$<<$ Flash CS3

 $<<$ Flash CS3

- 13 ISBN 9787115204462
- 10 ISBN 7115204462

出版时间:2009-5

页数:250

PDF

更多资源请访问:http://www.tushu007.com

, tushu007.com

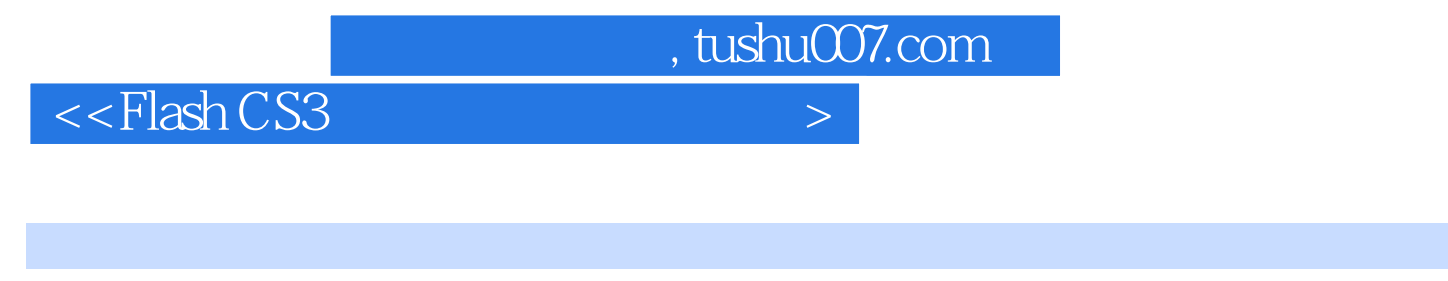

Flash是目前应用最广泛的交互式矢量动画制作软件,其生成的动画文件质量高、显示清晰,被广泛应

 $\kappa$  $\mathbb F$ lash  $\mathbb F$ lash  $\mathbb F$ lash  $\mathbb F$ Flash CS3

 $\overline{PPT}$  $\mathcal Z$ 

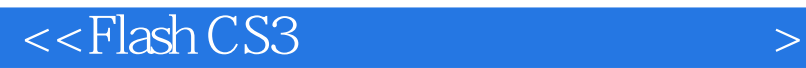

Flash CS3 Flash CS3

, tushu007.com

ActionScript 30

 $<<$ Flash CS3

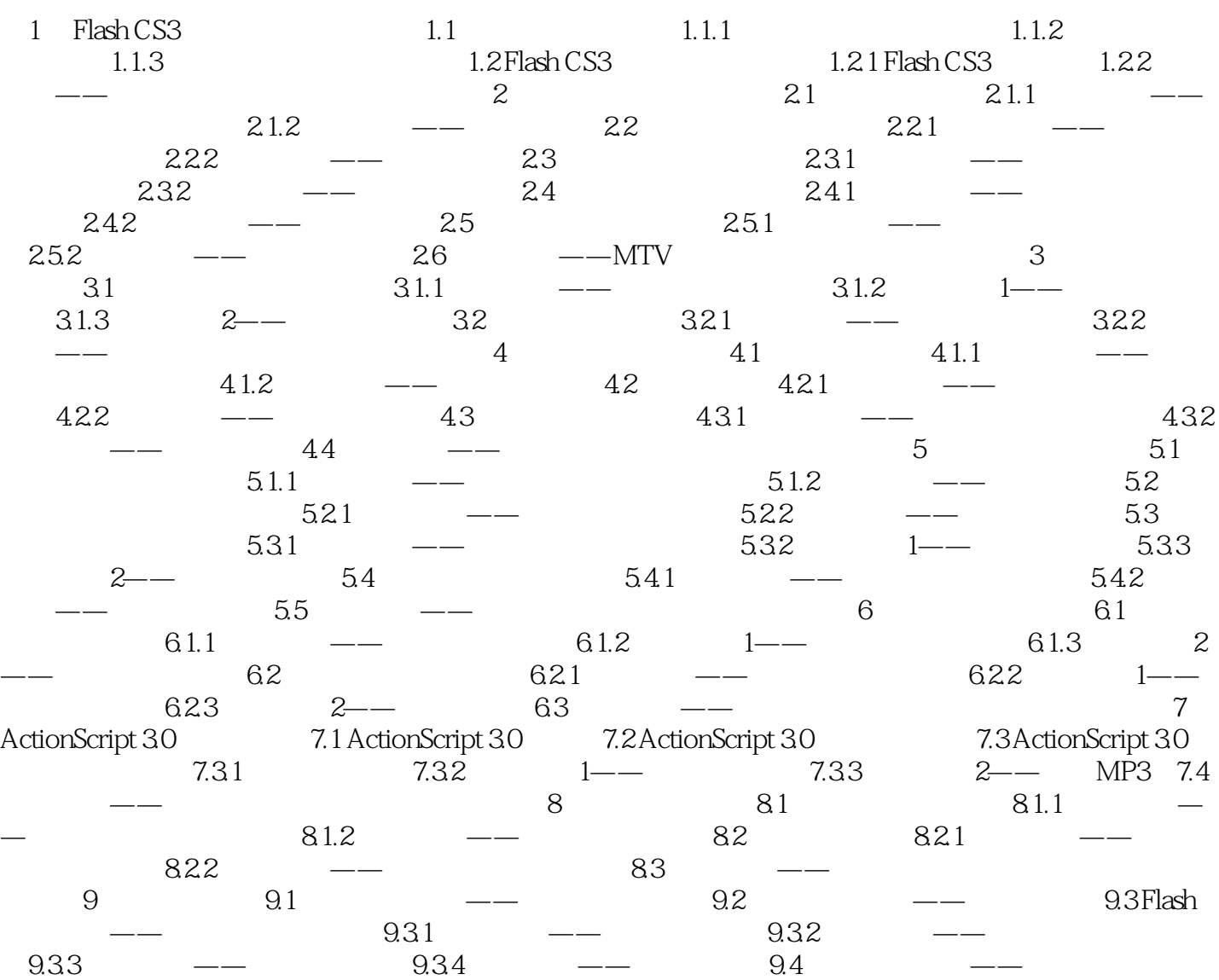

 $,$  tushu007.com

, tushu007.com  $<<$ Flash CS3

## extending FlashCS3 and the FlashCS3 state  $\frac{1}{2}$  FlashCS3 and the flash  $\frac{1}{2}$  and  $\frac{1}{2}$  and  $\frac{1}{2}$  and  $\frac{1}{2}$  and  $\frac{1}{2}$  and  $\frac{1}{2}$  and  $\frac{1}{2}$  and  $\frac{1}{2}$  and  $\frac{1}{2}$  and  $\frac{1}{2}$  and  $\frac{1}{2$

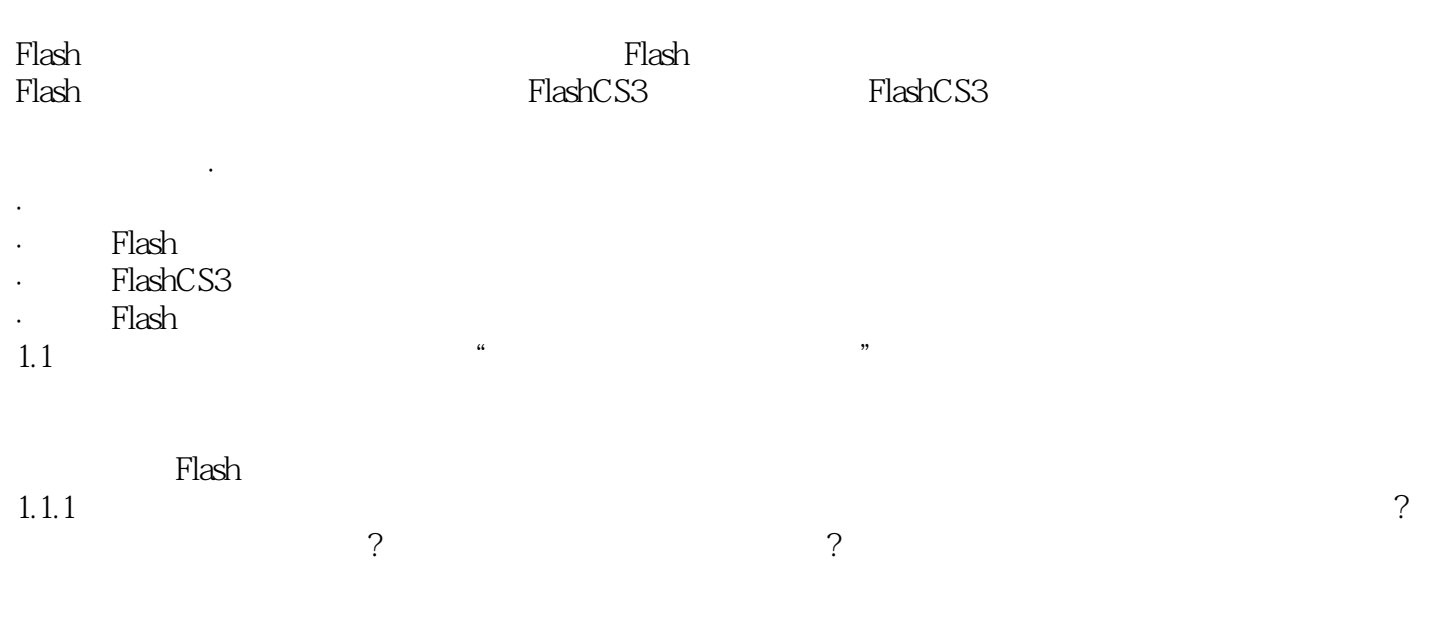

 $1.1$ 

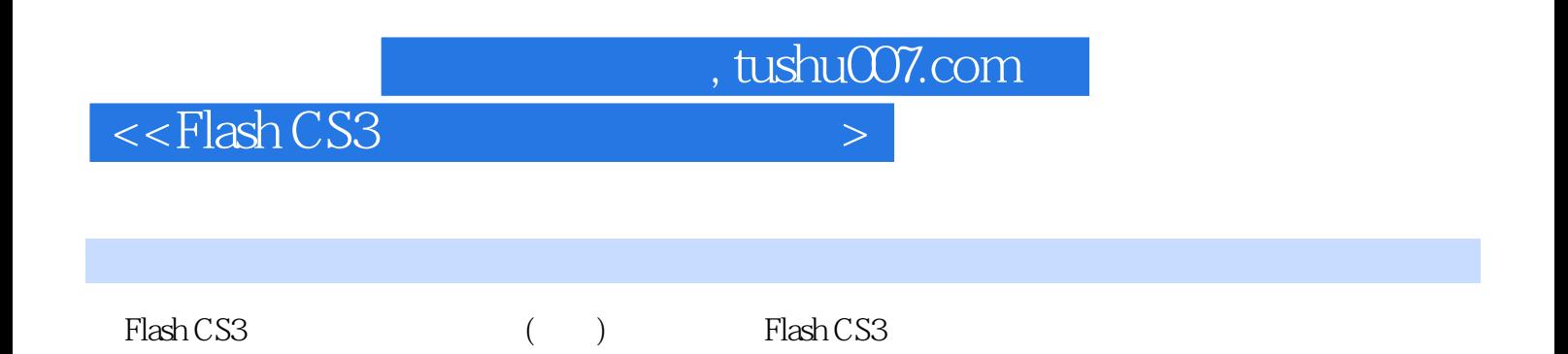

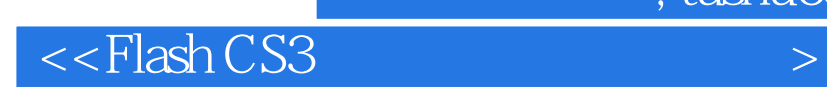

本站所提供下载的PDF图书仅提供预览和简介,请支持正版图书。

更多资源请访问:http://www.tushu007.com

 $,$  tushu007.com